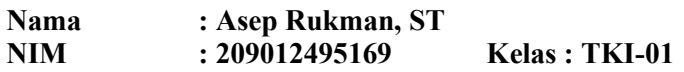

## RANCANGAN TEKNIK PENGAMBILAN VIDEO PRAKTIK PEMBELAJARAN

1. Rancangan teknik pengambilan video pembelajaran sesuai Video praktik pembelajaran daring ini berdurasi 7 - 10 menit dengan tetap memperlihatkan tahap-tahap penting kegiatan pembelajaran

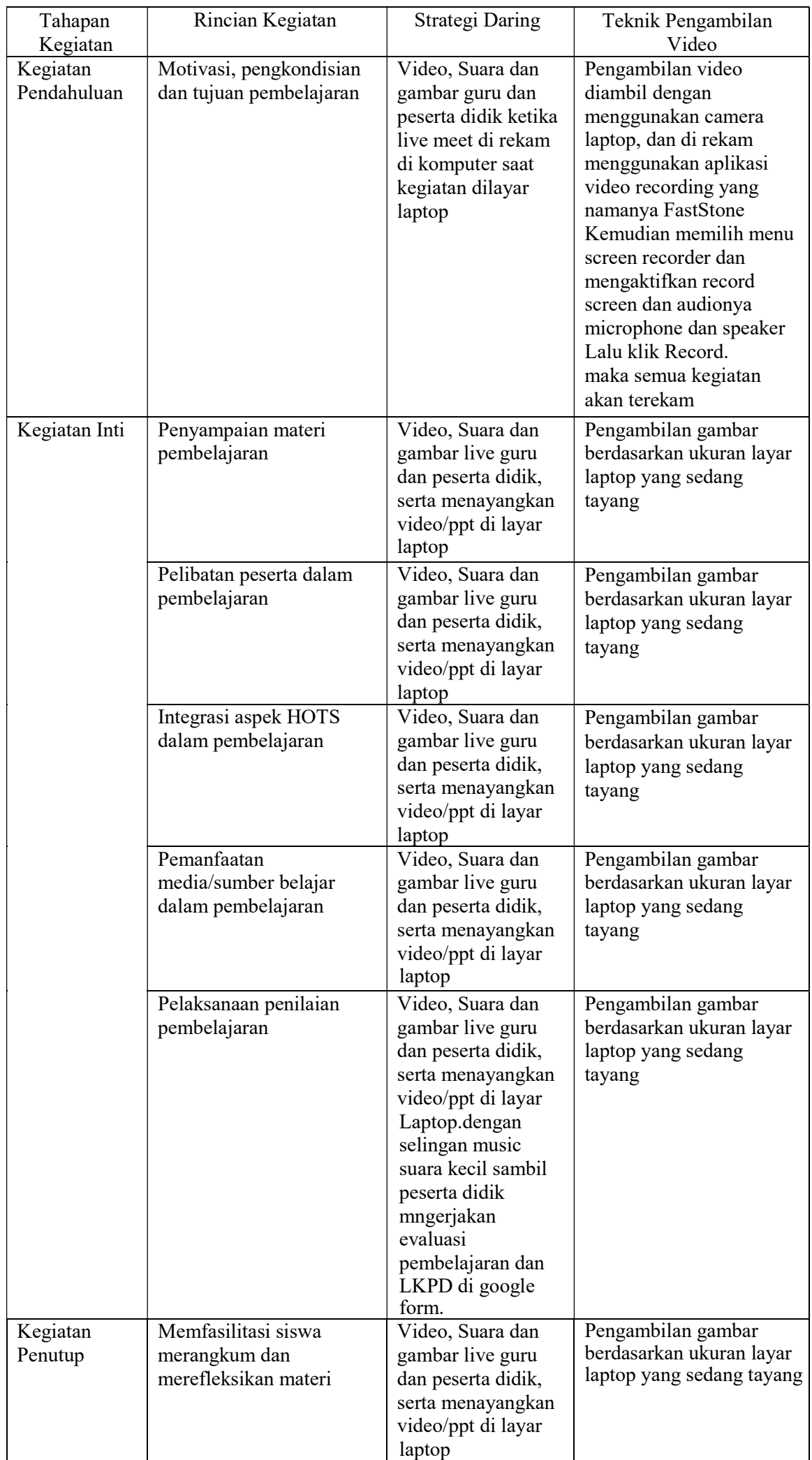

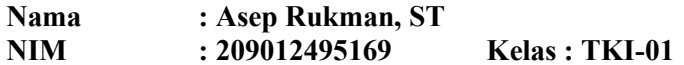

- 2. Rancangan scenario video pembelajaran dalam format penulisan Naskah. Format naskah yang dianjurkan adalah dua kolom. Pada format naskah dua kolom :
	- Kolom Visual tempat penulisan deskripsi visual seperti setting, gerakan kamera, instruksi acting, dan efek visual
	- Kolom Audio tempat menuliskan unsur audio termasuk narasi, dialog, sound effect, musik, dan instruksi auditif

## RANCANGAN SKENARIO

## VIDEO PEMBELAJARAN DALAM FORMAT PENULISAN NASKAH

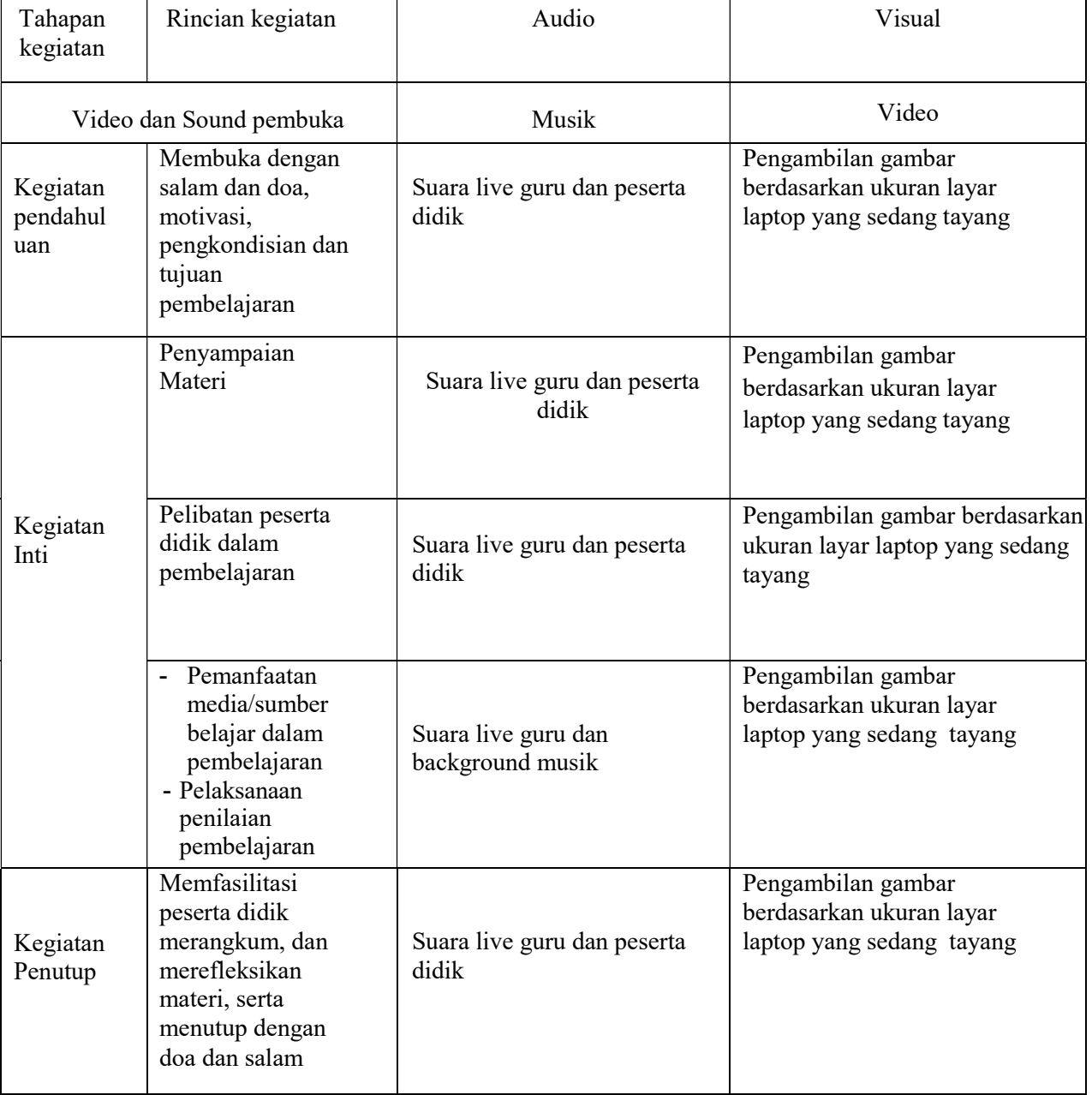

3. Unggahlah video pembelajaran ke akun youtube Saudara.

4. Salin alamat/url youtube video pembelajaran yang telah dipublish di akun youtube Saudara Link URL youtube: https://youtu.be/YHFWBzze4XU